# Quantitative Methods in Transport

Lecture 4: Introduction, Theory and Properties of Cost Functions. Application: Rail Open Access **Competition** 

March 12<sup>th</sup>-13<sup>th</sup> 2019, Brno Czech Republic

Professor Andrew Smith

### Structure of the remaining three lectures

- $\bullet$  Lecture 4: Introduction, Theory and Properties of Cost functions. Application: Rail Open Access Competition
- $\bullet$ Lecture 5: Econometric estimation of cost functions. Application: Rail Competitive Tendering and Water Regulation
- $\bullet$  Lecture 6: The Econometric Approach to Efficiency Analysis. Application: Economic Regulation

Policy context**Concepts**  MethodsApplication

### At the end of the course students will be able to:

- $\bullet$ Identify the economic principles underlying and the properties of cost/production functions
- • Explain the regulatory and competition policy context and associated motivation for cost analysis
- Apply econometric techniques to cost/production analysis (e.g.<br>
COLS: SEA) COLS; SFA)
- • Determine measurement of the extent of inefficient behaviour of firms
- $\bullet$  Understand the links between econometric techniques and policy

# Institutional Options for network industries

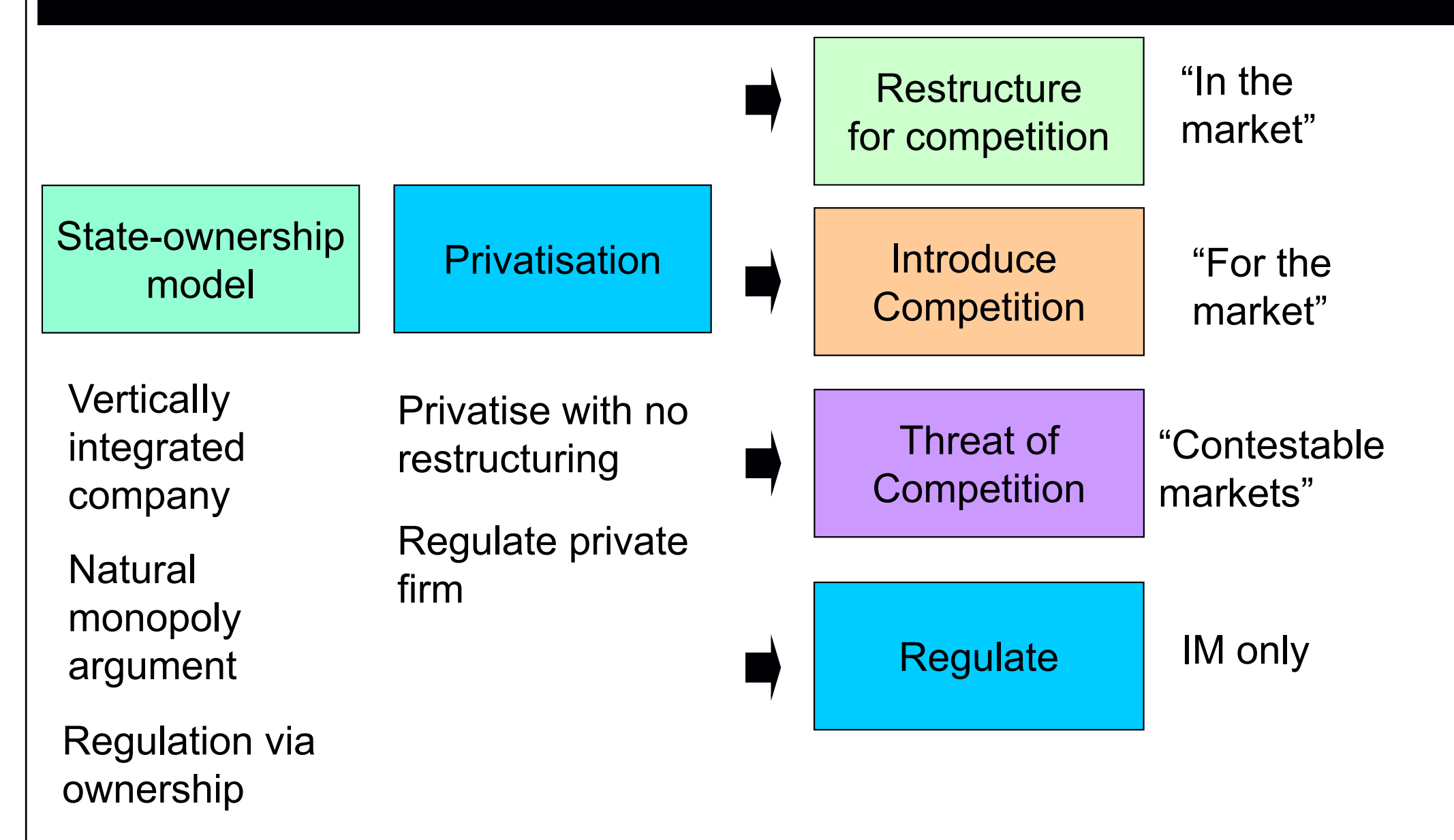

# Institutional Options for network industries

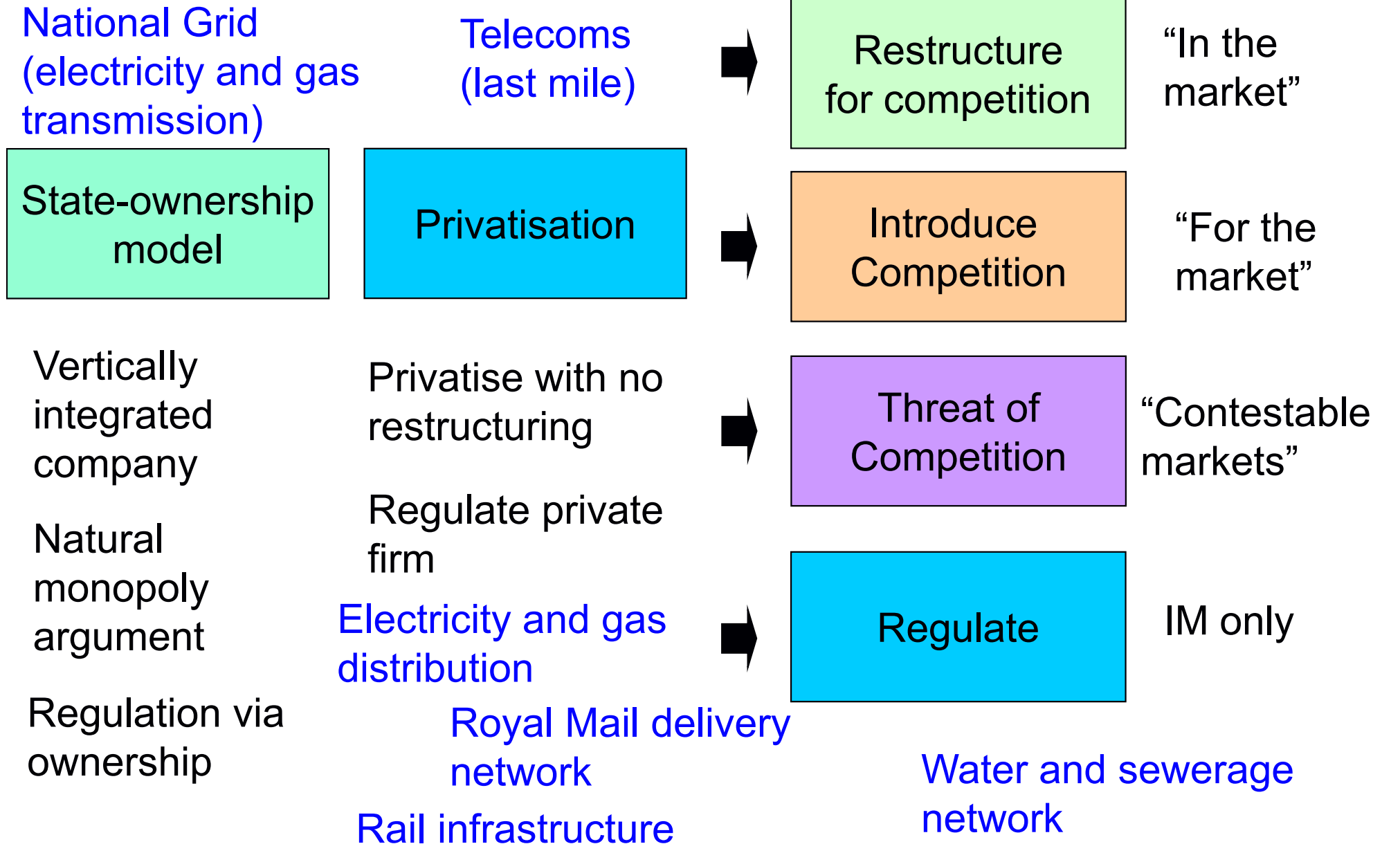

### Telecoms

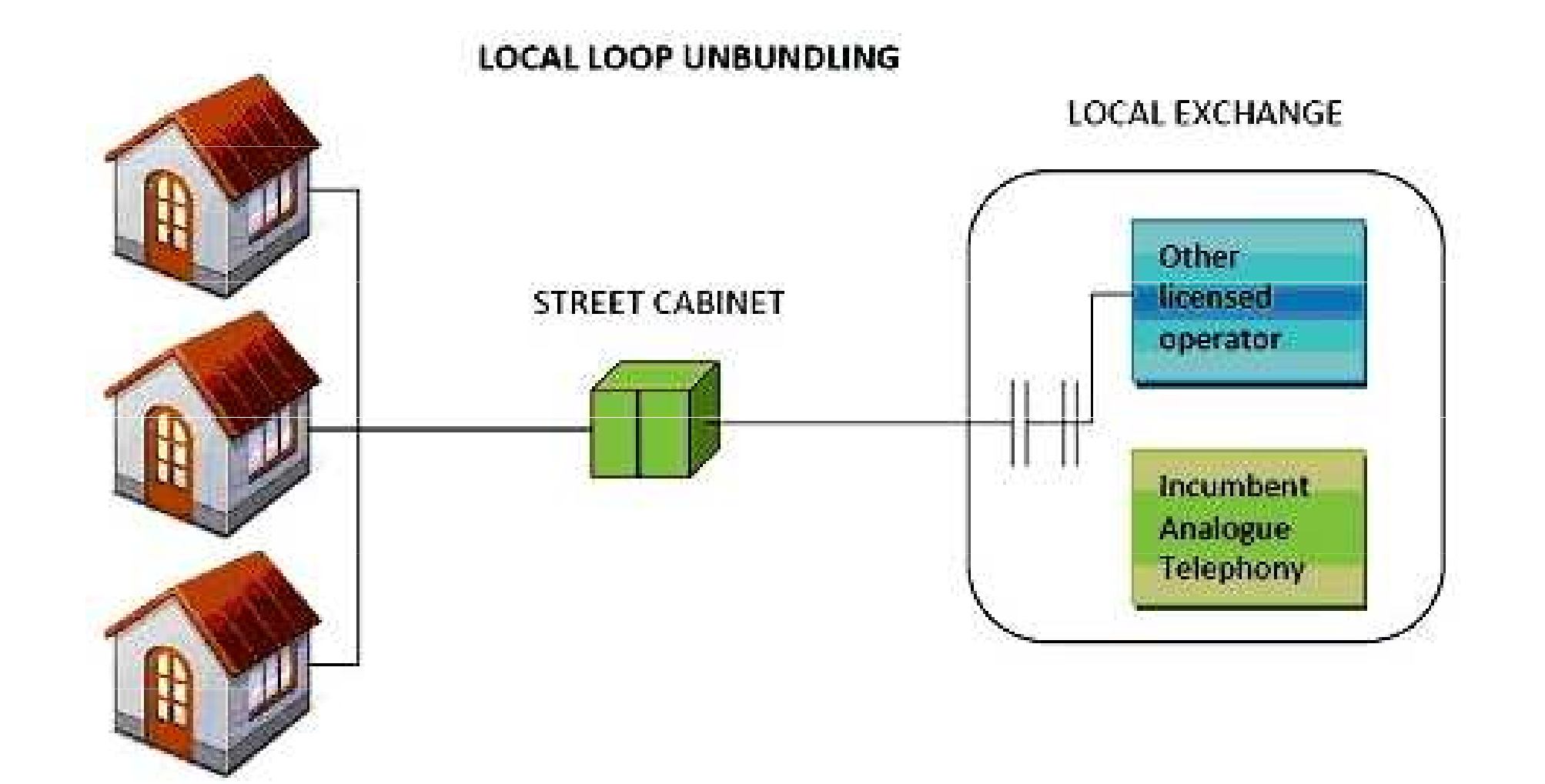

Source: http://images.huffingtonpost.com/2012-11-05-localloopunbundling.jpg

### The purpose of modelling

### Two main reasons: (1) understanding cost drivers and (2) measuring efficiency performance

### (1) Understanding cost drivers

- •Do economies of scale or density prevail – impact for policy?
- •• Forecasting  $-$  if traffic grows how much extra  $cost$ ?
- •Access charges – how much to charge for use of the network?
- $\bullet$ How much does it cost for a marginal increase in quality?

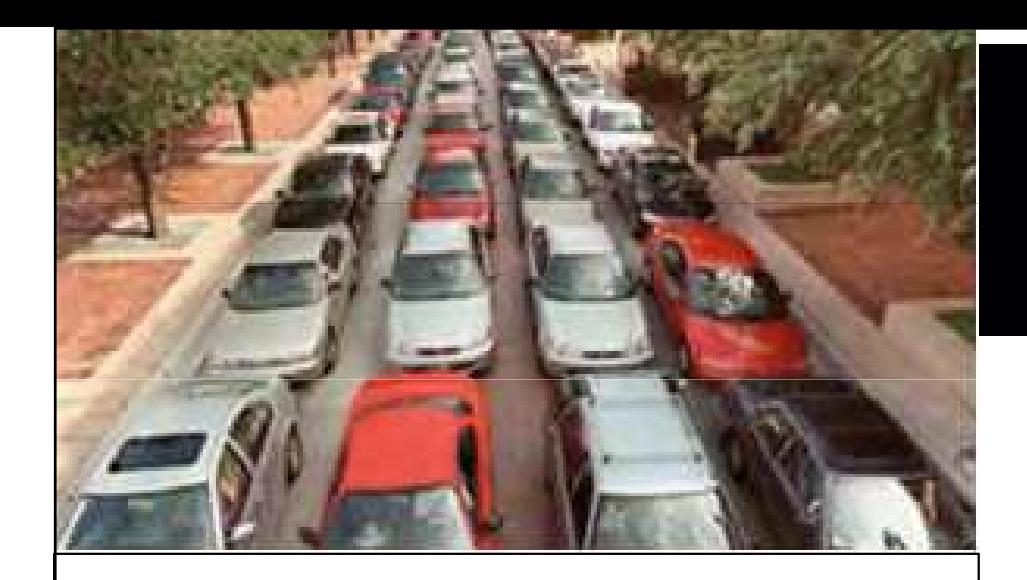

#### Source

Professor Rod Smith, Imperial College London

Chief Scientific Advisor Department for Transport

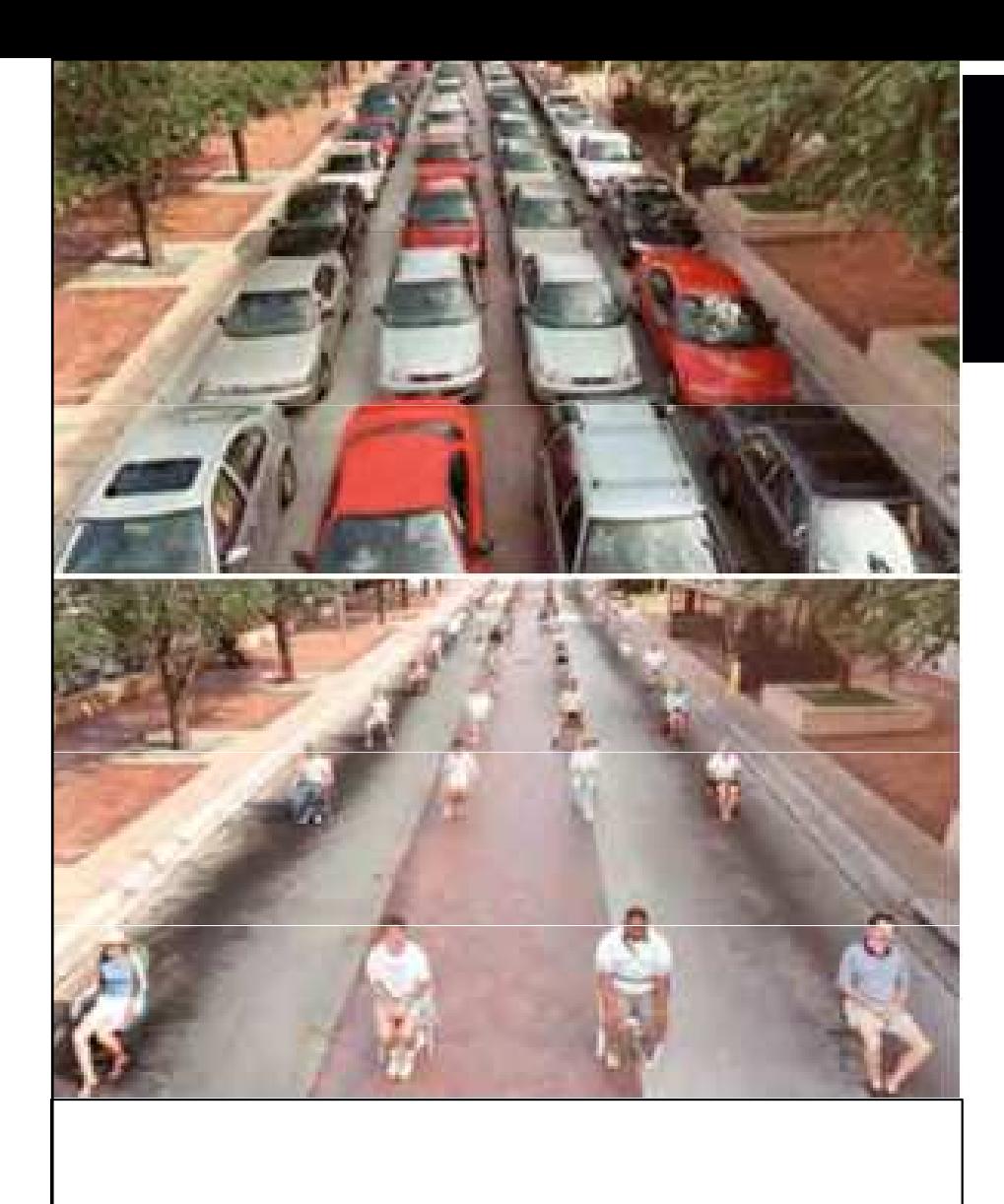

#### Source

Professor Rod Smith, Imperial College London

Chief Scientific Advisor Department for Transport

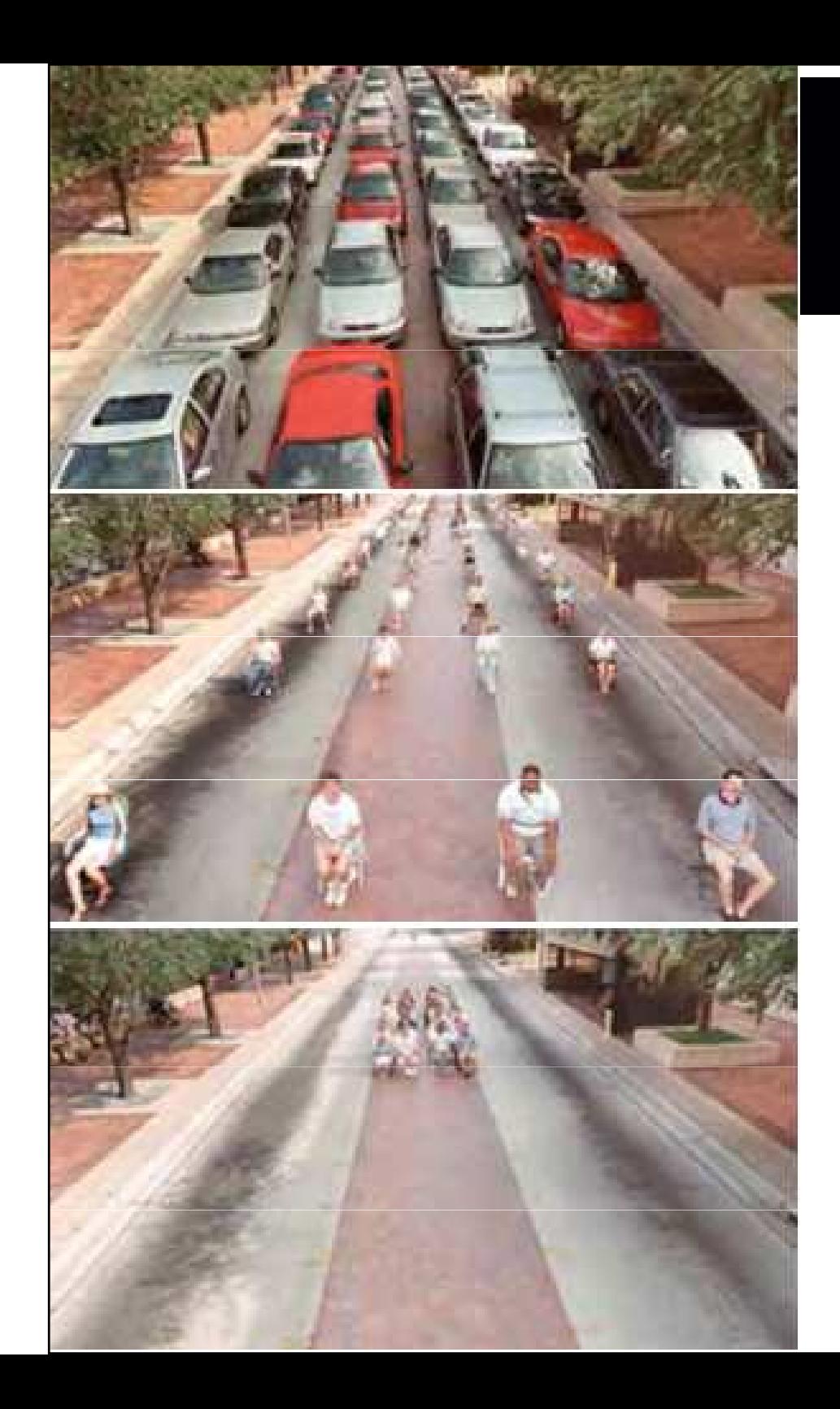

### Source

Professor Rod Smith, Imperial College London

Chief Scientific Advisor Department for Transport

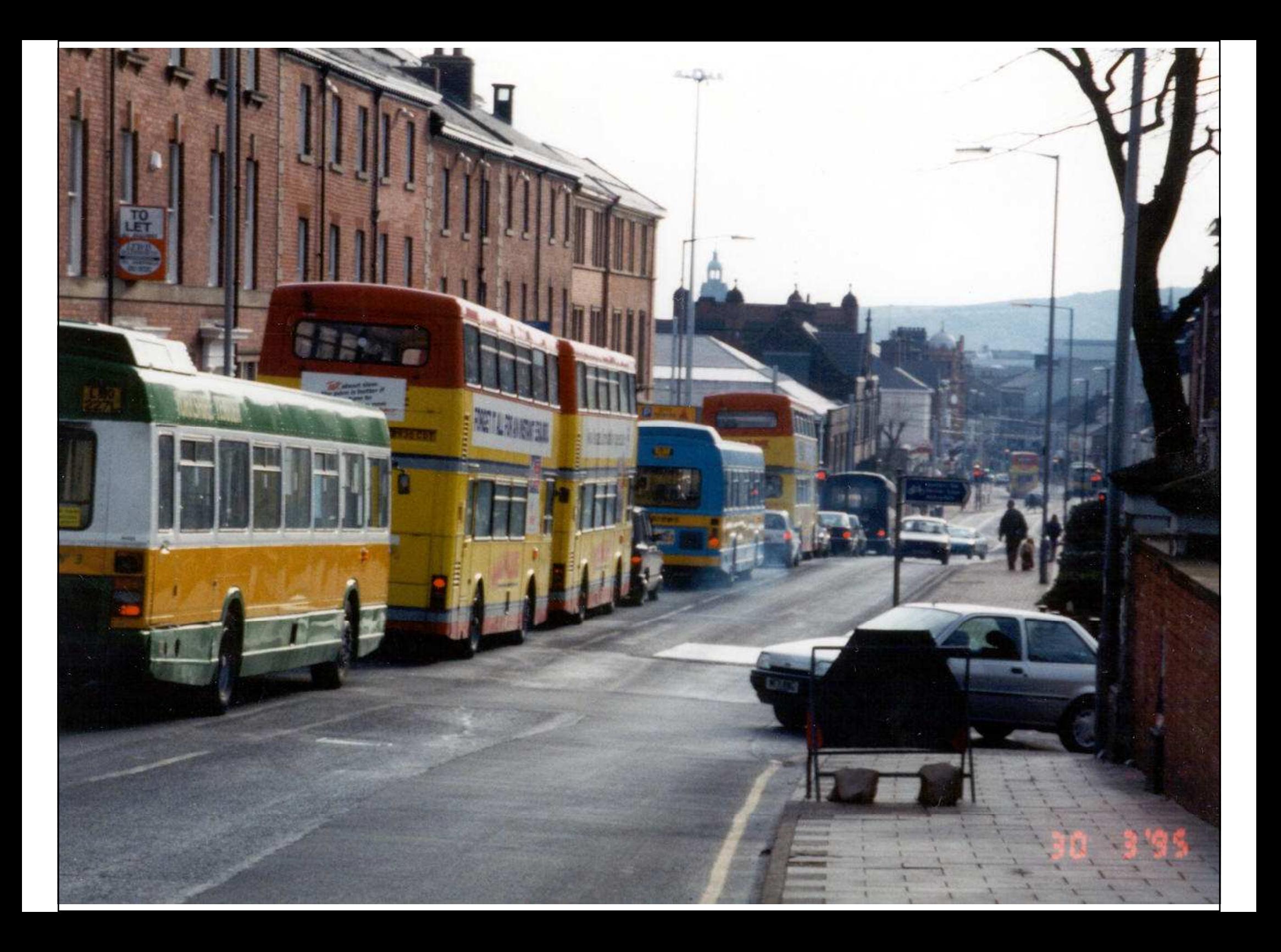

# The purpose of modelling

### Two main reasons: (1) understanding cost drivers and (2) measuring efficiency performance

### (1) Understanding cost drivers

- •Do economies of scale or density prevail – impact for policy?
- •• Forecasting  $-$  if traffic grows how much extra  $cost$ ?
- •Access charges – how much to charge for use of the network?
- •How much does it cost for a marginal increase in quality?

### (2) Measuring efficiency performance

- •Economic regulators require firms to be efficient
- •Governments more widely interested in efficiency / VFM
- •Impact of institutional model on cost?

# Efficiency performance examples

against their peers efficiency

Economic regulation

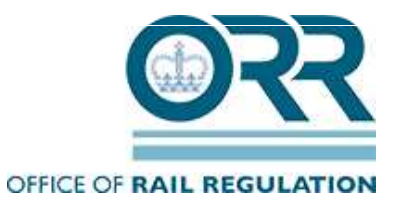

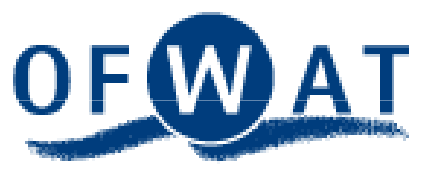

Other key sectors: energy, health, communications, postal services...

Benchmarking firms Studying the impact of reforms (efficiency / productivity)...

> Impact of competitive tendering / privatisation?

 Vertical separation or not?

# Defining natural monopoly

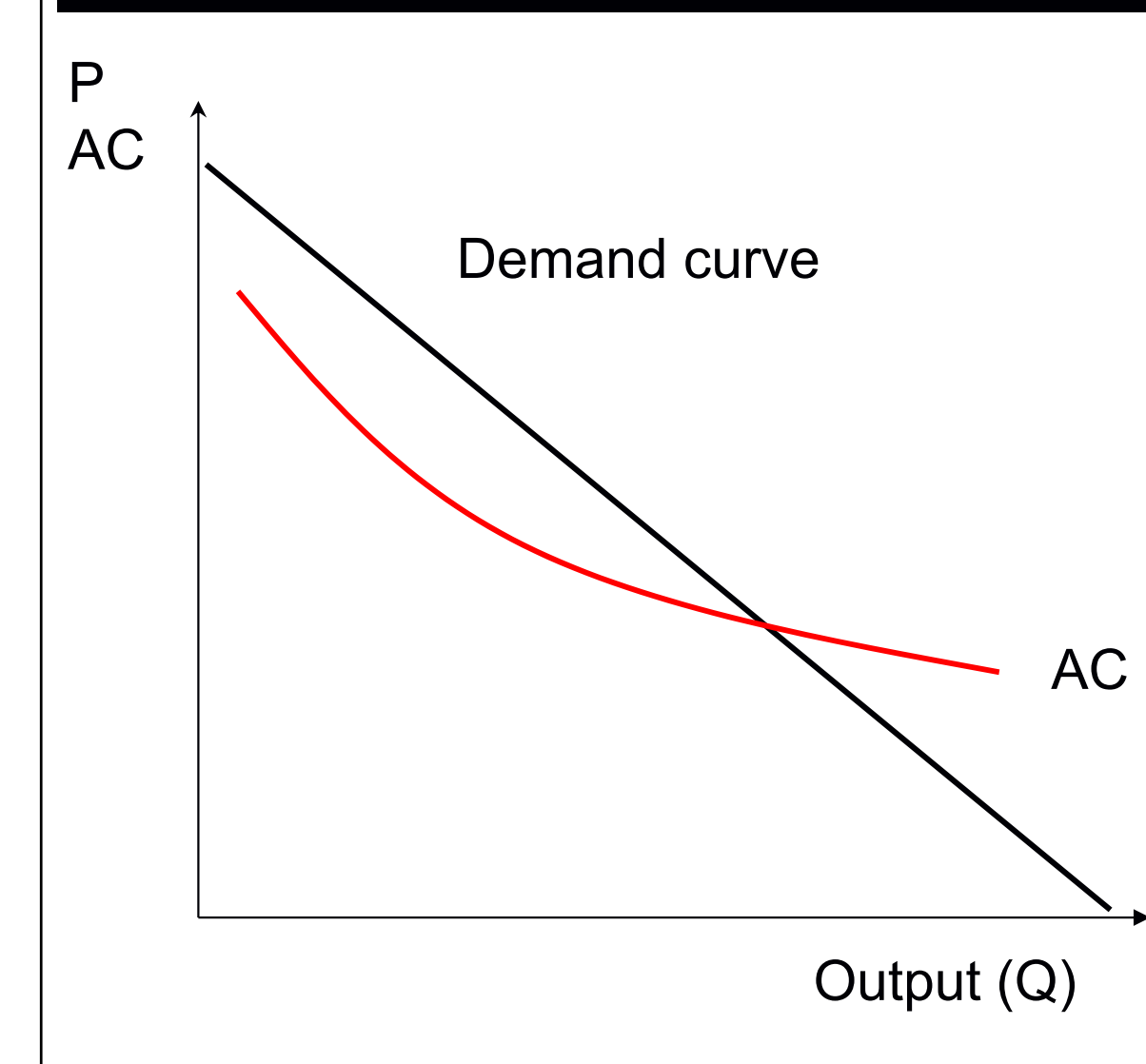

 Single product case: average costs falling continuously over all levels of output (strong natural monopoly)

#### Market served most cheaply by one firm

 Increasing returns to scale (or economies of scale)

AC=average cost; P=price

### Returns to scale

### Increasing returns to scale (IRS)

• If all inputs (labour, materials, energy, capital) double then output more than doubles

#### Decreasing returns to scale (DRS)

• If all inputs (labour, materials, energy, capital) double then output increases by less than double

#### Constant returns to scale (CRS)

• If all inputs (labour, materials, energy, capital) double then output also doubles

Increasing returns also referred to as economies of scale. Means that unit costs fall as output rises

# Monopoly pricing and welfare loss

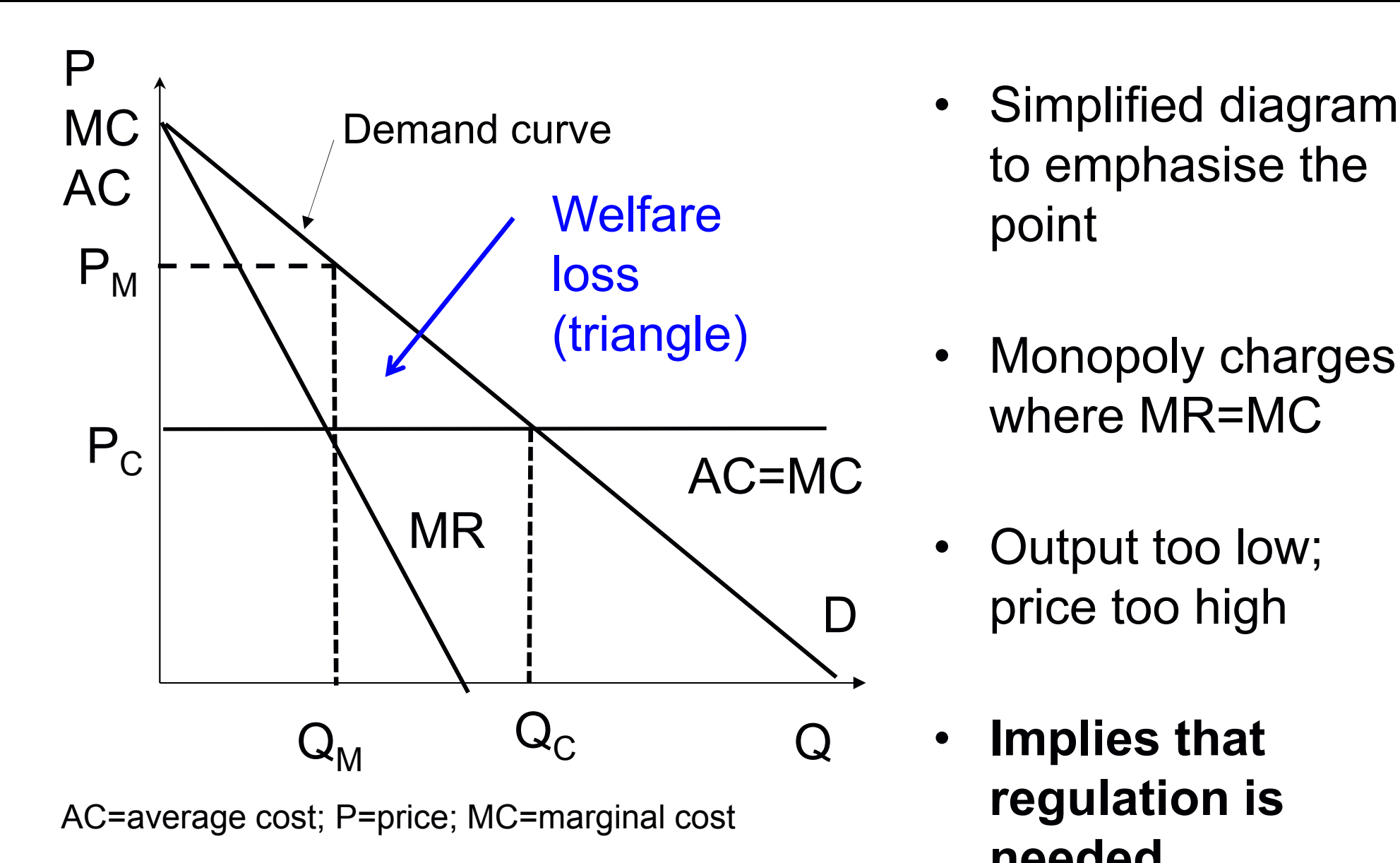

- 
- Monopoly charges where MR=MC
- Output too low; price too high
- • Implies that regulation is needed

# Alternative cost modelling approaches

What is the objective? To understand what happens to cost as output changes (or other cost drivers change):

- $\mathcal{L}_{\mathcal{A}}$ What is the marginal cost of an output change?
- $\mathcal{L}_{\mathcal{A}}$ What is the extent of economies of scale?
- $\mathcal{L}_{\mathcal{A}}$ What is the extent of economies of density?
- 1.Cost allocation models (top-down method)
- 2.Engineering models (bottom-up)
- 3.Statistical (econometric) models (top-down)

# A starting point: the Direct Cost Function

$$
C = \sum_{i} W_{i} X_{i}
$$

 $X_1$ = Labour input

- $X_2$ = Rolling stock capital
- $\mathsf{X}_3$ = Infrastructure capital

 $\mathsf{X}_4$ =Fuel input

W<sub>i</sub>=input prices; C=cost; Q=output

Of course, the above is simply an accounting equation

# Indirect Cost function example: Cobb-Douglas

Start with a Cobb-Douglas production function:

$$
Q = aX_{1}^{b_{1}}X_{2}^{b_{2}}X_{3}^{b_{3}}X_{4}^{b_{4}}
$$

The minimum cost way of producing a particular Q isfound by minimising:

$$
Z = \sum_{i} W_{i} X_{i} - \lambda (a X_{1}^{b_{1}} X_{2}^{b_{2}} X_{3}^{b_{3}} X_{4}^{b_{4}} - Q)
$$

From this we derive an **indirect cost function** (Q is  $output; W = input prices)$ 

$$
C=f(w,Q)
$$

# Econometric approach – relate costs to traffic in regression model

$$
C_{it} = f(Q_{it}), P_{it}, N_{it}, \tau_t, \beta) + v_{it}
$$

- $\,$  C $_{\rm it}$  is the cost measure say, maintenance and renewal costs
- $\bullet$  i is the unit of observation (e.g. operator; region; country; track section; maintenance unit); t is time period (year)
- $\quad$  Q<sub>it</sub> output measures (e.g. passenger tonne-km; freight tonne-km)
- $\beta$  parameters to be estimated gives us % of cost variable with the final section of the section of the strategy of the strategy of the strategy of the strategy of the strategy of the strategy of the strategy of t traffic and in turn, marginal cost

Notes: P<sub>it</sub> - input prices (e.g. wage rate; price of materials); N<sub>it</sub> - exogenous network<br>characteristic variables (e.g. network length: lineaneed eanobility: reil easy prepartien characteristic variables (e.g. network length; linespeed capability; rail age; proportion of track in a curve; S&Cs); τ<sub>it</sub> represent time variables capturing technical change over time

### Properties of a cost function

Cost function takes output and input prices as exogenously fixed – and asks what is the minimum cost of producing that exogenously given output at a set of input prices

- •• Non-negative costs
- •
- •Non-decreasing in output

Theoretical properties that can be tested –de tested – linked also to be tested – linked also to the Assumes: engineering understanding

Non-decreasing in input prices Not just a data fitting exercise<br>Non-decreasing in input prices  $\mathcal{L}_{\mathcal{A}}$  , and the set of the set of the set of the set of the set of the set of the set of the set of the set of the set of the set of the set of the set of the set of the set of the set of the set of the set of th - should be based on theory / engineering relationships

- •Linear homogeneity of degree 1 in respect of all input prices
- •Concave in input prices

For further details see Coelli et. al. (2005)

# The Cobb-Douglas (or double-log) Cost Function

Production Function: Q = A Kª L<sup>b</sup>

Can be transformed into natural logarithms

Ln  $Q =$  Ln  $A$ + a Ln  $K$  + b Ln L

Likewise the cost function (dual to the production function) can be expressed in natural logarithms

 ${\sf Ln}$   ${\sf C}$  =  ${\sf b}_0$ <sub>0</sub> + b<br>. 1 $\frac{1}{1}$  Ln Q + b 2 $_2$  Ln W $_1$ + b $_3$  $_3$  Ln W 2(where  $\mathsf{W}_1$  = labour price;  $\mathsf{W}_2$  = capital price)  $_1$  - labour price,  $\mathbf{v}_2$ 

# Elasticity definitions

Ln C = b0 $_0$  + b 1 $_1$  Ln Q + b 2 $_2$  Ln W<sub>1</sub>+ b<sub>3</sub>  $_3$  Ln W 2

Elasticity of cost with respect to output:

$$
Elasticity = \partial LnC / \partial \ln Q = b_1
$$

Elasticity=∂C/∂Q\*Q/C $C \mid \partial O$  $\mathcal Q$ / =**d a**  $\frac{\partial z}{\partial C} = MC \quad / \quad AC$ = $\mathcal{Q}\neq\mathcal{C}$ / $\sqrt{C}$ 

Obtaining scale properties from the cost function

$$
\ln C = b_0 + b_1 \ln Q + b_2 \ln W_1 + b_3 \ln W_2
$$

Elasticity of cost w.r.t. output =  $b_1$  RTS = 1 / elasticity = 1/b<sub>1</sub>

# If  $b_1$ =1, then constant returns to scale

If  $b_1$ <1, then increasing returns (economies of 1scale)

If  $b_1$ >1, then decreasing returns to scale (diseconomies)

# Scale elasticity example

See Excel spreadsheet example

# Obtaining scale and density properties from the cost function

$$
\ln C = b_0 + b_1 \ln Q + b_2 \ln T + b_3 \ln W
$$
  
T = Track-km; Q = train-km

Scale elasticity = what happens if operator runs more services over a bigger network (size of operation) = b<sub>1</sub>+b<sub>2</sub> (RTS=1/(b<sub>1</sub>+b<sub>2</sub>)

Density elasticity = what happens if operator runs more services down a fixed network = **b**<sub>1</sub> <sub>1</sub> (RTD=1/b 1)

# RTS and RTD Example

Suppose we have the following model results:

Ln C = 10 + 0.4 Ln Q + 0.6 Ln T+ 0.2 Ln W<sub>1</sub>+0.8  ${\sf Ln}\ {\sf W}_2$ 

Compute RTS =

Compute RTD =

# RTS and RTD Example

Suppose we have the following model results:

Ln C = 10 + 0.4 Ln Q + 0.6 Ln T+ 0.2 Ln W<sub>1</sub>+0.8  ${\sf Ln}\ {\sf W}_2$ 

Compute RTS =  $1/$  (0.4+0.6) = 1

Compute RTD = 1/0.4 = 2.5

# Example 2: Translog

$$
\ln C = A + \alpha \ln Q + \sum_{i} \beta_{i} \ln W_{i} + \frac{1}{2} \delta (\ln Q)^{2} +
$$
  

$$
\frac{1}{2} \sum_{i} \sum_{j} \gamma_{ij} \ln W_{i} \ln W_{j} + \sum_{i} \rho_{i} \ln W_{i} \ln Q
$$

Where:C=total cost

Allows returns Q=outputto scale to vary

with firm size  $W_i$ =price of the i<sup>th</sup> factor input

# Translog example

See Excel spreadsheet example

# Some candidate cost functions [1]

### Linear Cost Function

$$
C = b_0 + b_1 Q \dots
$$

$$
MC = \partial C / \partial Q = b_1
$$

Very restrictive = implies that marginal cost is constant over all output levels

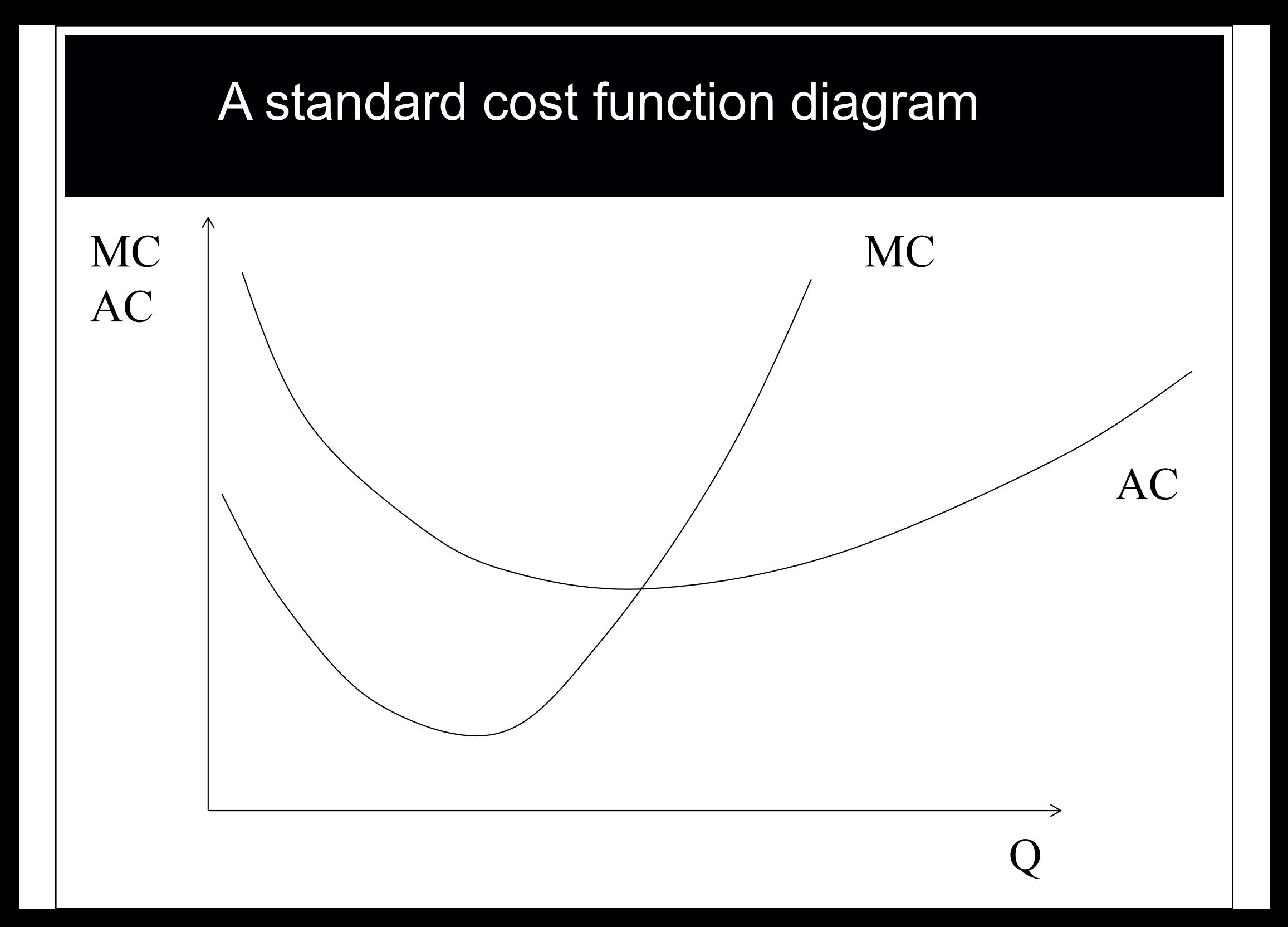

# Some candidate cost functions [2]

Cobb-Douglas Cost Function

 ${\sf Ln}$   ${\sf C}$  =  ${\sf b}_0$  $_0$  + b 1 $_1$  Ln Q

*Elasticity* = 
$$
\partial LnC / \partial \ln Q = b_1
$$

More plausible in general (Box-Cox test can be carried out to test linear versus log-linear model).

However, log-linear model means elasticity constant over all output levels – still restrictive

# The Translog Cost Function

Flexible functional forms -- provides an approximation to any twice differentiable cost function.

Allows the elasticity and in turn the extent of scale economies to vary across different output levels.

 $b_5(LnF)^2 + 1/2b_6(LnW)^2 + b_7LnPLnF$  $LnC = b_0 + b_1 LnP + b_2 LnF + b_3 LnW + 1/2b_4 (LnP)^2$ 2 $1/2b_5(LnF)^2+1/2b_6(LnW)^2+b_7LnPLnF +$  $b_0 + b_1 L nP + b_2 L nF + b_3 L nW + 1/2 b_4 (L nP)$  $= b_0 + b_1 L nP_1 + b_2 L nF_2 + b_3 L nW_3$  $b_s$ LnPLnW +  $b_s$ LnFLnW

P=Passenger train-km; F = Freight train-km

# The Translog Cost Function – deriving the elasticities

Differentiate with respect to output (e.g. passenger train-km):

$$
Elasticity = \partial LnC / \partial LnP = b_1 + b_4 LnP
$$
  

$$
b_7 LnF + b_8 LnW
$$

The elasticity is no longer constant. It is a function of the passenger output level, the level of other outputs (freight) and wages

We can test if the coefficients  $b_1$ ,  $b_4$ ,  $b_7$  and  $b_8$  are all zero (if 1,  $\omega_4$ ,  $\omega_7$  and  $\omega_8$ so, we return to the (nested) Cobb-Douglas

### Translog – pros and cons

- •• Highly flexible form – permits varying degrees of returns to scale at different output levels
- Has become the standard in cost modelling and efficiency<br>constrain analysis
- •It nests the Cobb-Douglas so permits statistical testing
- Drawbacks: uses a lot of degrees of freedom particularly<br>where there are multiple outputs where there are multiple outputs
- • It may produce "unbelievable" elasticities away from the sample mean

### Returns to scale and densityRail evidence: vertically integrated

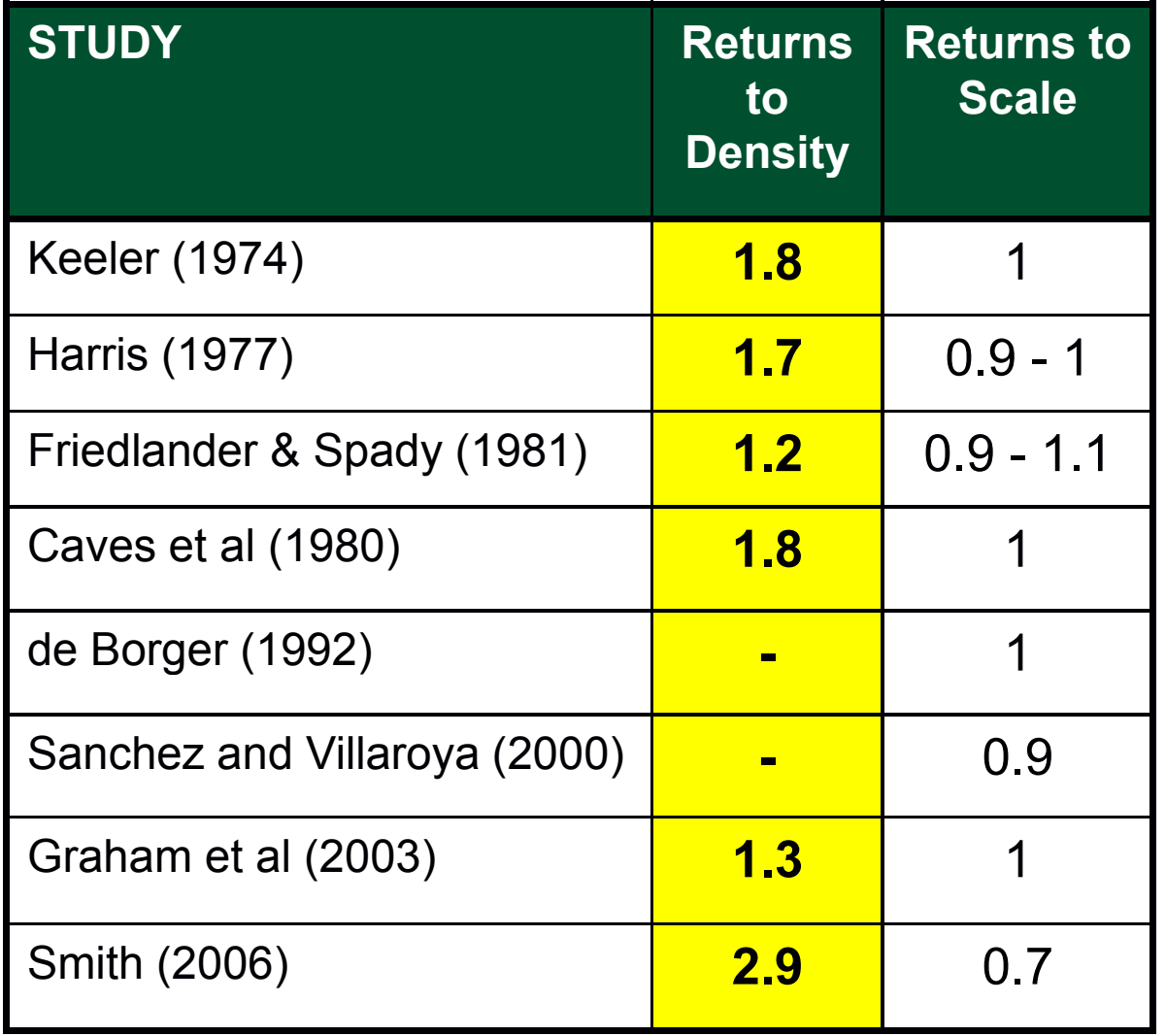

### Vertically separated model

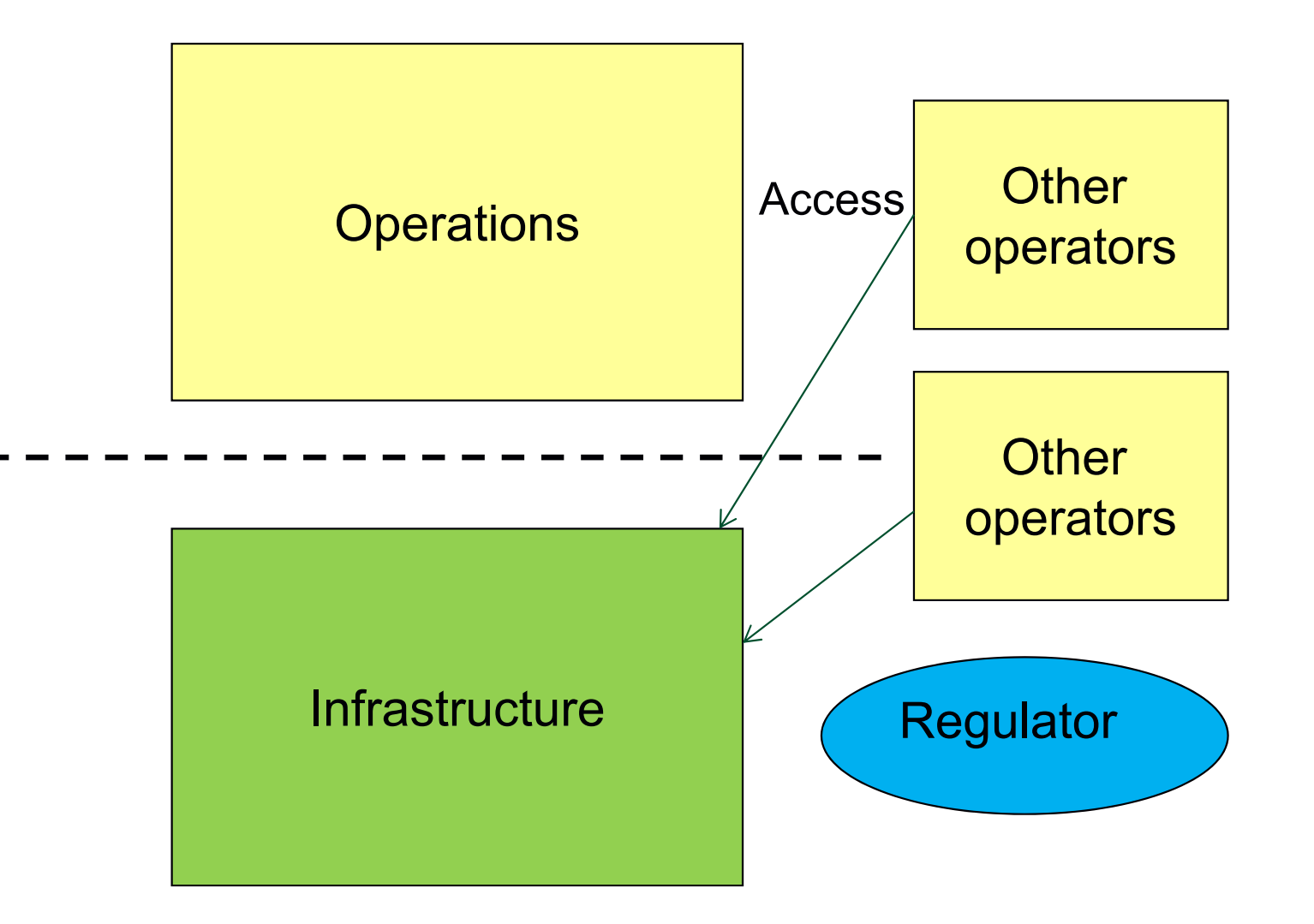

# When to allow open access competition in rail?

Different considerations

OA may stimulate efficiency improvements – low cost model

OA may lead to loss of economies of density

OA may undermine cross-subsidy and lead to higher subsidy payments (increased cost to government)

# Open access and economies of density

#### Cost Function

#### Ln Cost =  $1+0.77*$ Ln Output

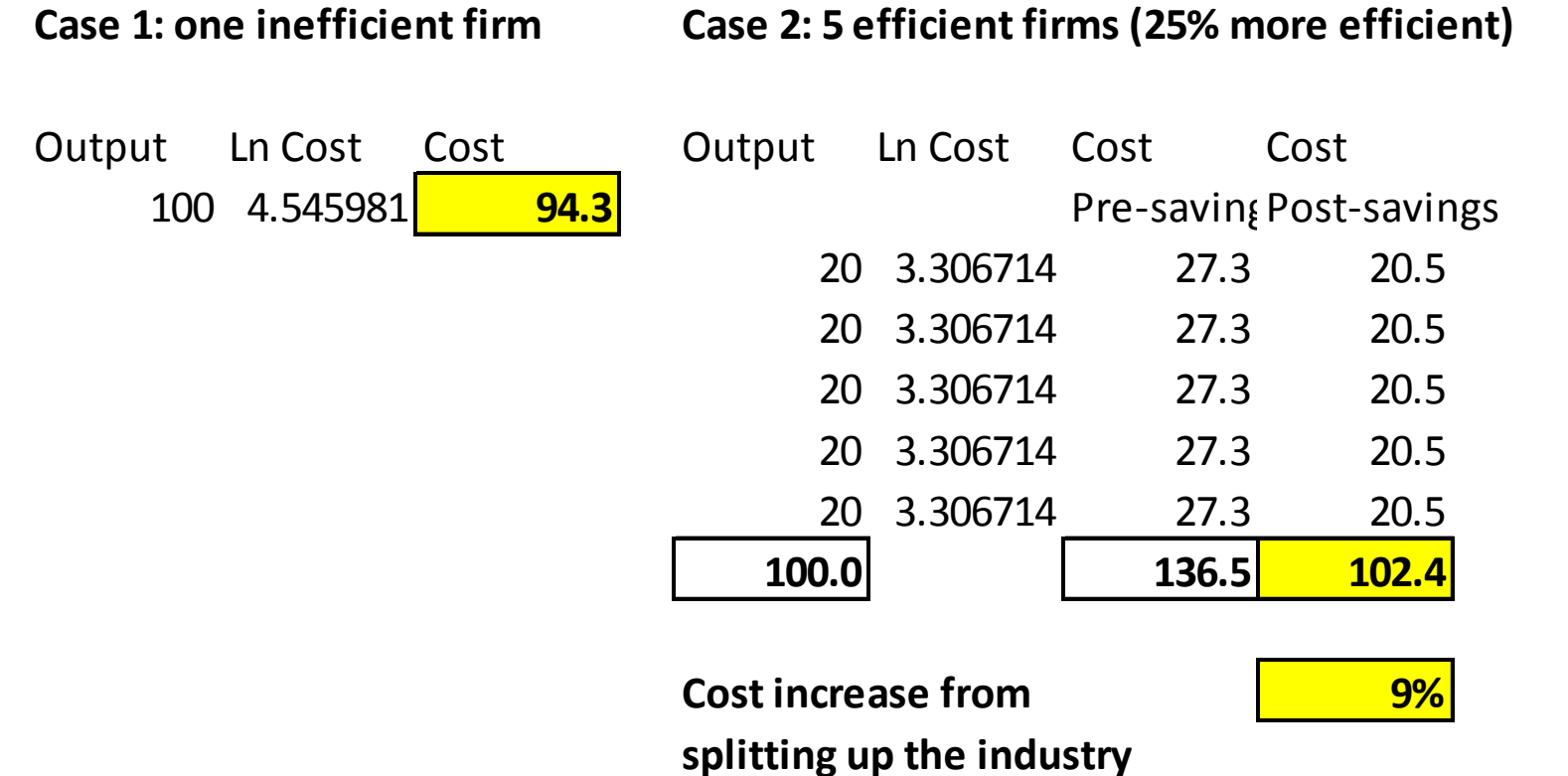

 $\bullet$  Open-access operators need to be much more efficient in order to reduce costs overall because of loss of economies of density

# When to allow open access competition in rail?

The Competition and Markets Authority commissioned Wheat and Smith (with Rasmussen) from Leeds University's Institute of Transport Studies to undertake research comparing the costs of open access operators with those of franchised train operators after controlling for a number of differences between the two types of operator.

https://assets.digital.cabinetoffice.gov.uk/media/55a8cde240f0b6156000000b/Econometric\_anaylsis of efficiencies.pdf

Surprising finding overall –- OA operators may be cheaper despite their small scale / density

### **Evidence**

• Increased open access? Research shows OA are surprisingly similar in terms of unit costs despite being very small – appear to have a business model advantage Wheat, Smith and Rasmussen (2018)

Cost per train-hour Cost per vehicle-hour

- Open access  $£552*$  £308 **Franchised** £670\* £286
- \* Statistically significant at 10% level
- But would they keep these advantages as they became larger?
- Do we know where their cost advantage comes from?

# 2019 update (Stead et. al., 2019)

- Confirms that open-access have similar unit costs to franchised operators, despite their small size
- •But lower quality

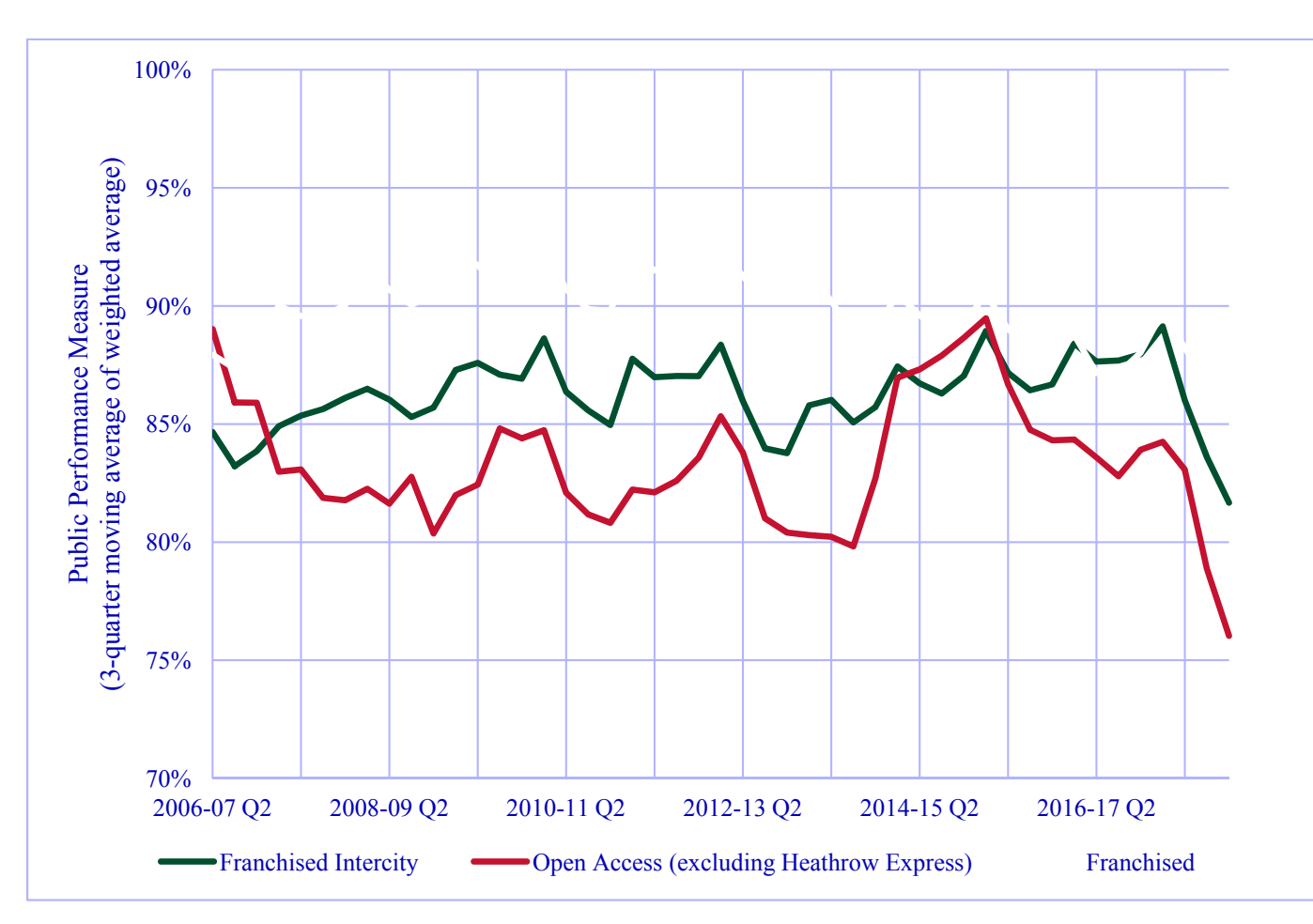

# Summary

- • Regulatory / competition policy challenging - natural monopolies in industries of high social and economic importance
- • Important to understand the cost structure when designing regulatory / de-regulatory interventions
- $\bullet$  The econometric method produces new information for policy about the cost structure – based on actual data
- $\bullet$  Cost function has some theoretical (testable) properties – useful to avoid data mining

# Suggested readings

- • Coelli, T.J., Prasada, R. O'Donnell, C.J. and Battese, G.E. (2005), An Introduction to Efficiency and Productivity Analysis, Chapter 2 (2.1, 2,2 and 2.4)[It is not necessary to understand all the maths, but to get the general concepts]
- You may also find the following useful: Varian, Intermediate Microeconomics (9th Edition) – Chapter 21 and sections 22.1- 22.3 of Chapter 22 (earlier editions of Varian have similar chapters)
- Stead, A., Wheat, P.E., Smith, A.S.J. and Ojeda Cabral, M. (2019), Competition for and in the passenger rail market: Comparing open access versus franchised train operators' costs and reliability in Britain, mimeo.